# Integration of CRP2+ CB tests in dunesw framework

Vyacheslav Galymov

VD Analysis Discussion September 09 / 2022

# Nomenclature recap

- A VD Charge Readout Plane (CRP) is made of two Charge Readout Units (CRUs):
	- CRU dimensions is given by the PCBs glued and silverprinted that provide shield / induction 1 / induction 2 and collection layers  $\rightarrow$  two assembled PCBs per CRU
	- The strip signal lines are brought up to the readout electronics via Adapter Boards mounted along the outer periphery of CRP

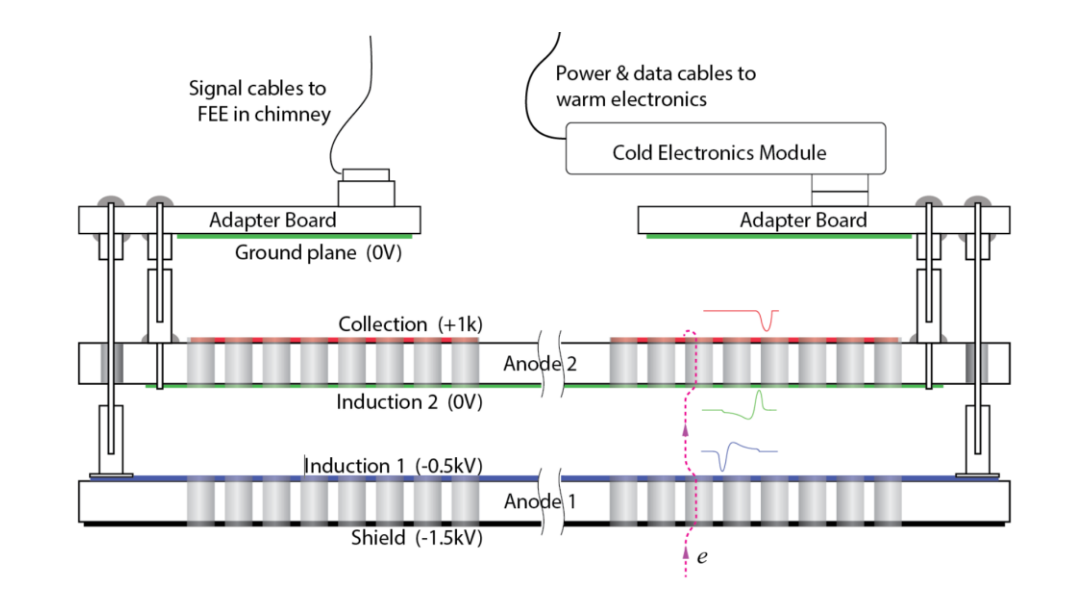

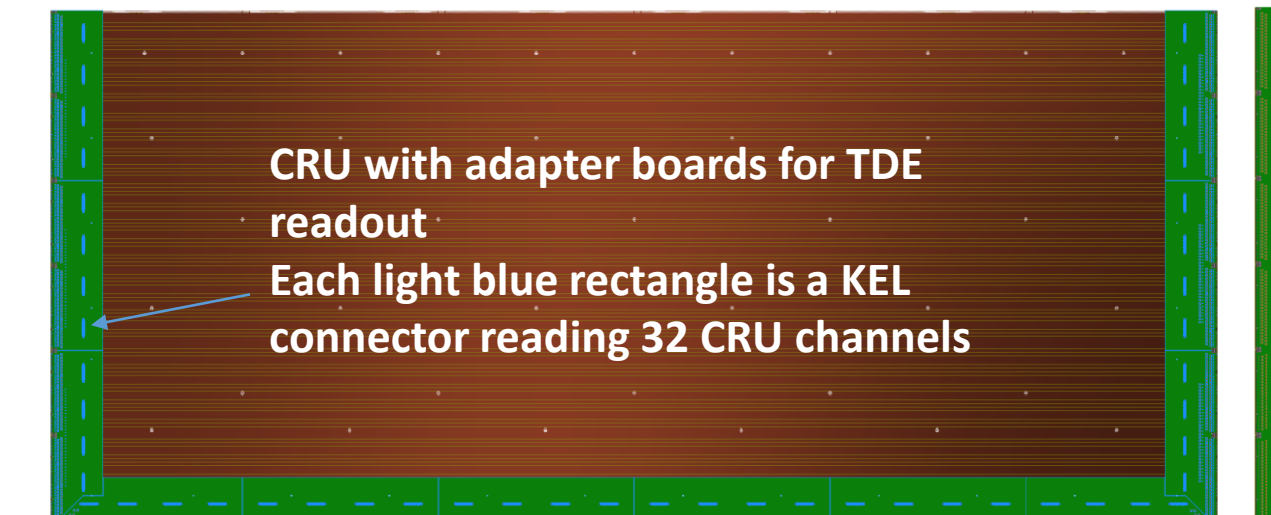

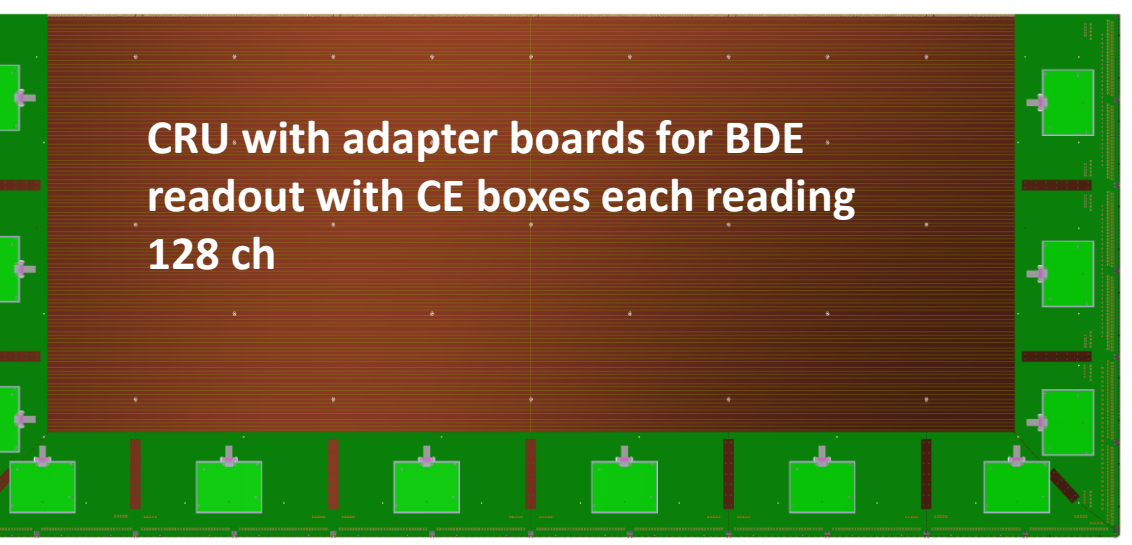

# Nomenclature recap

### VD CRP numbering scheme recap:

- CRP1:
	- 48deg / 0deg / 90 deg Ind1/Ind2/Col (angle wrt z axis)
	- Two types of readout electronics each reading one CRU (TDE reading CRP channels  $0 - 1599$  and BDE reading  $1600 - 3199$
	- Tested in CB at CERN in Oct Dec, 2021 and retested in Spring 2022
	- This CRP anode design is no longer considered for DUNE FD2
- CRP2, CRP3, CRP4, CRP5:
	- So called "60D" anode design now adopted for DUNE FD2: +/-30 deg Ind1/Ind2 and 90 deg Col
	- Optimized number of channels per CRP: 3072
	- Unique readout system per CRP: TDE for CRP2/3 and BDE for CRP4/5
	- The four CRPs will go into NP02 cryostat as part of the ProtoDUNE VD Module – 0 detector
	- Prior to this go through CB tests (CRP2 tested last Summer)

### Integration CRP2+ geometry for CB tests

- Basically new dunesw prototype project:
	- Geometry description
	- Channel numbering scheme
	- Offline "channel-to-wire" map
	- FCL configs
- Many configurations can be recycled for different CB CRP2+ tests
	- GDML files should be fine and associated configs
	- Channel numbering scheme
	- Good part of dataprep configs for DQM and preprocessing
- Some parts are of course are unique
	- Lists of bad channels

•  $\ldots$  4

### "Coldbox" cryostat for CRP tests at CERN

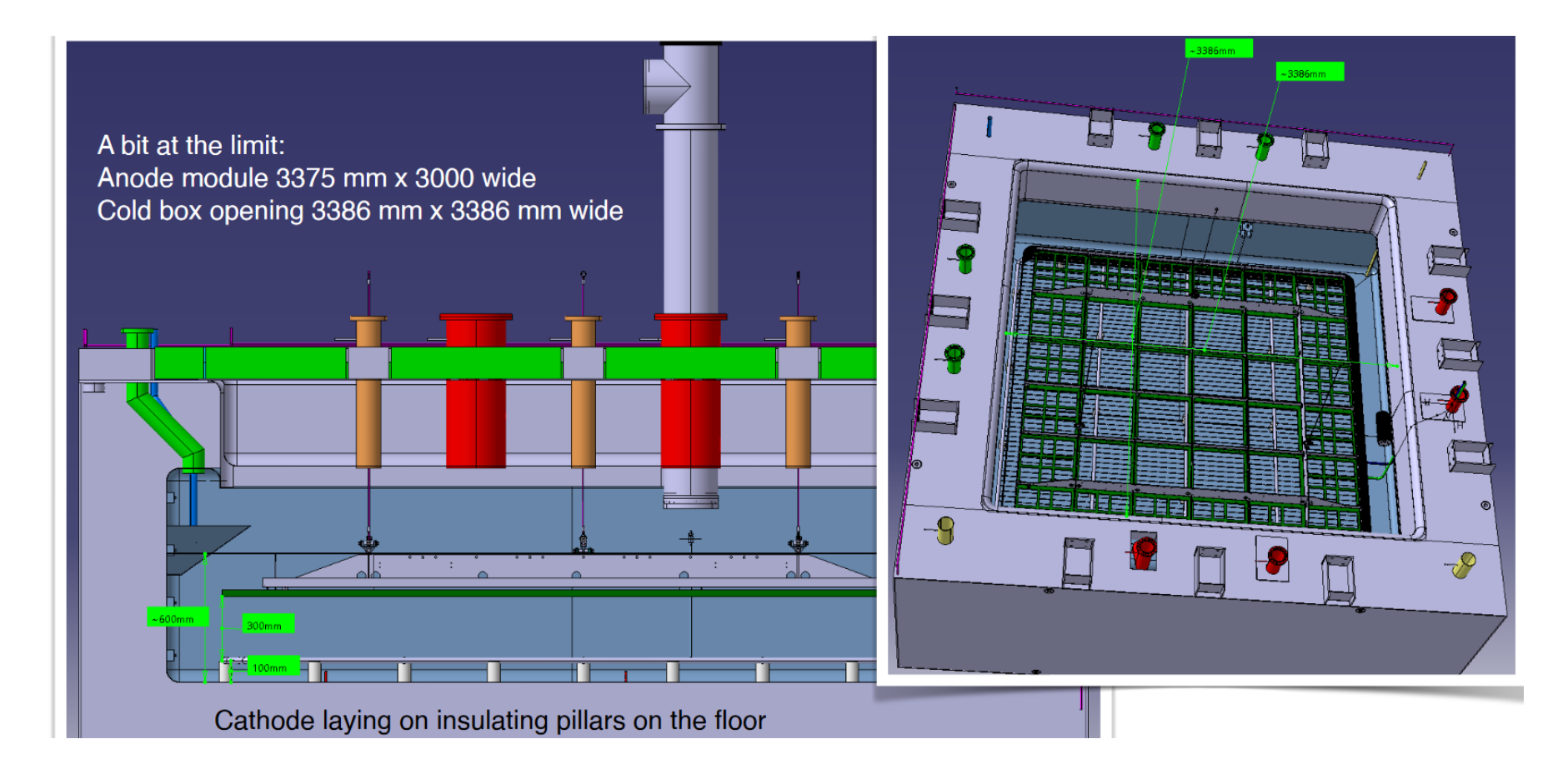

Drift 23 cm

The inner membrane of approximate internal dimensions: 1m (high) by 3.9m × 3.9m, 5

### CRP2 in CB: sketch of layout and axes convention

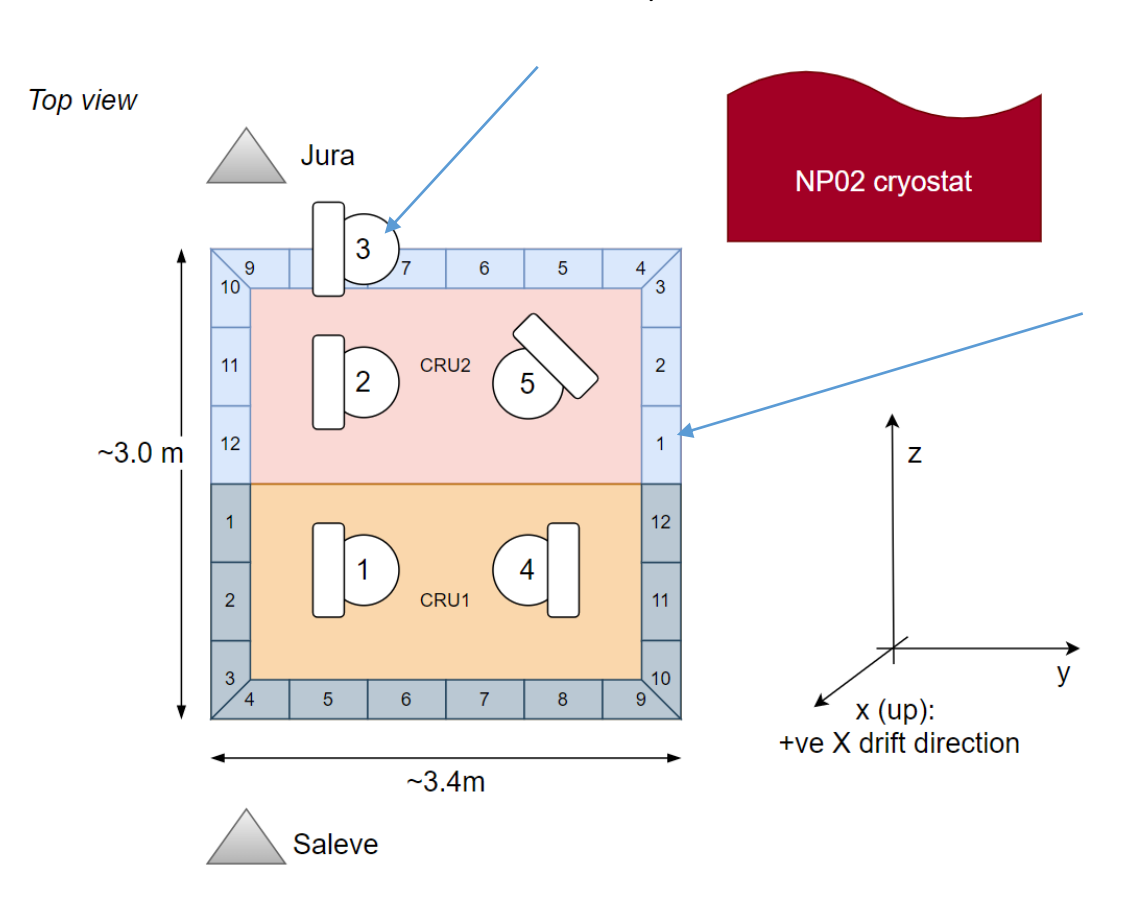

TDE SFTs/uTCA Crates

Adapter boards: each number is the one from design

#### **Arrangement of the TDE Adapter Boards**

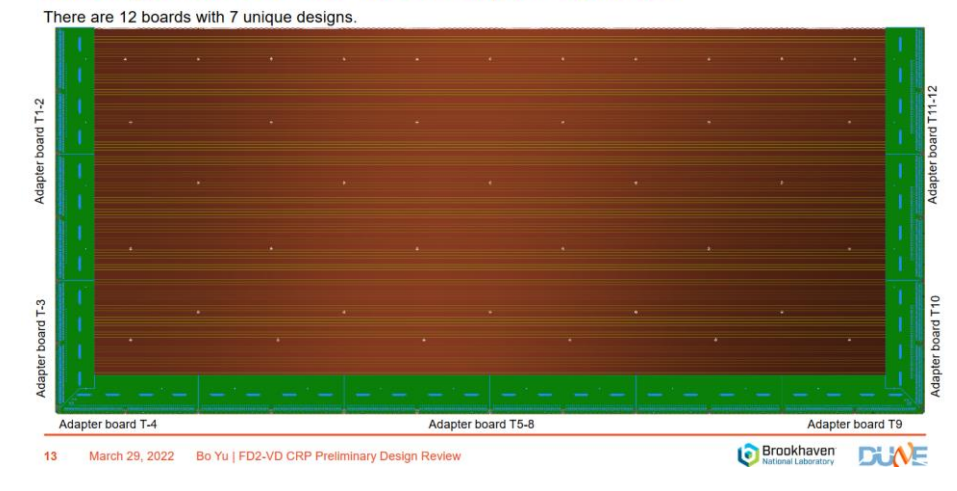

# Production of GDML files for CRP2+

- The method to generate "wires" for larsoft geometry was remade
- Now the problem of generating the wire pattern is parameterized in terms of:
	- Number of channels in a given plane per CRU
	- Active area of CRU which defines the bounding plane for the wire pattern
- Once CRU wire patterns are produced they are split in two halves to fill the two vol TPC modules needed for each CRU

### Graphical illustration

#### CRU Ind 1 Bot view

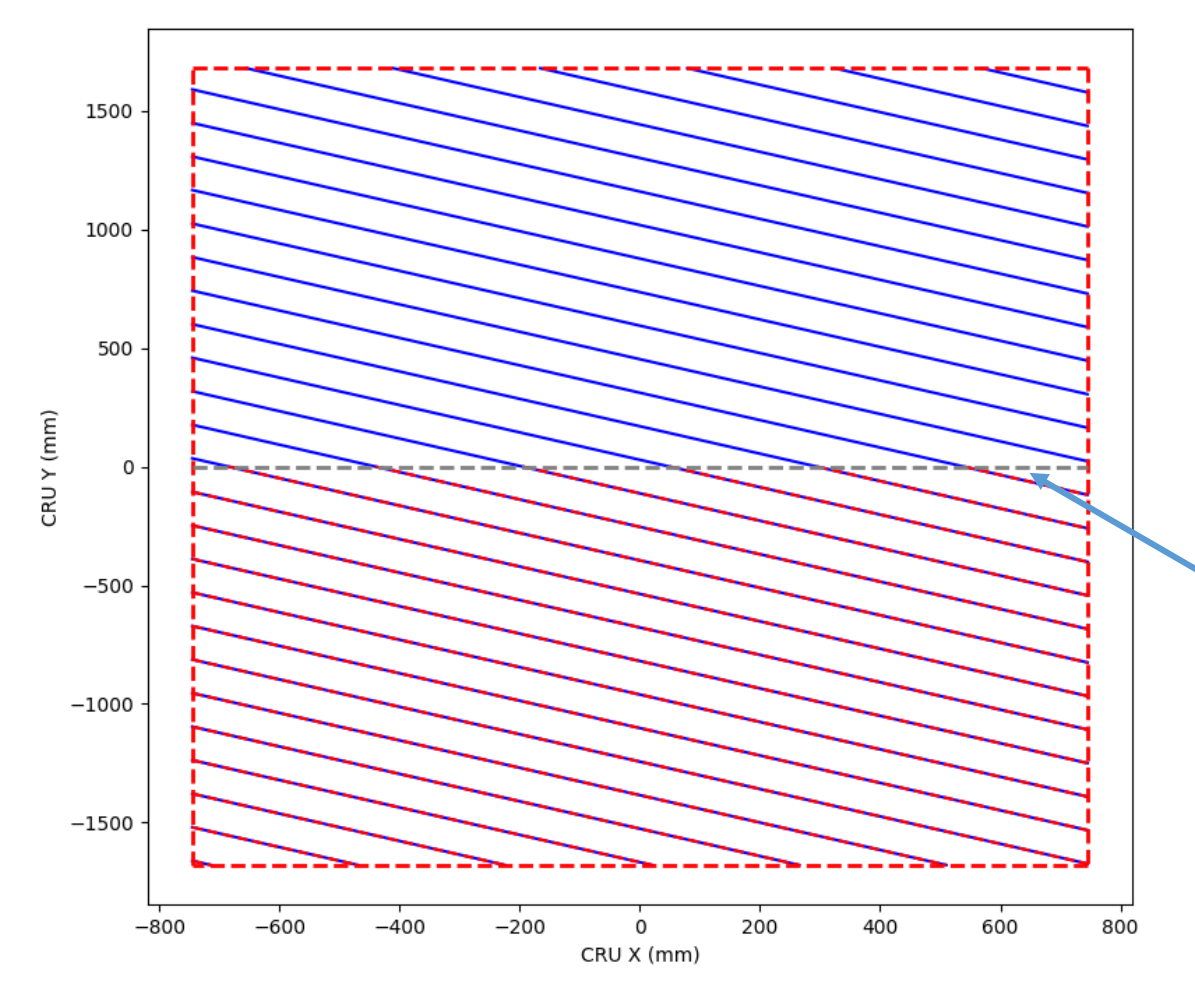

- Red bounds are given by CRU active area
- Blue lines represent the generated wire for this CRU drawing every nth one for clarity and showing only one of the induction views
- Dashed red are "wires" that will populate the readout planes in a given volTPC geo object (so half of CRU)
- By construction all volTPC wires will align on the boundary where they were split  $\rightarrow$ This is needed for eventual mapping of the pairs to a single readout channel

# Adding 2nd CRU to form CRP

The wire coordinates for the 2<sup>nd</sup> CRU are computed from 1<sup>st</sup> CRU by making a 180 deg rotation

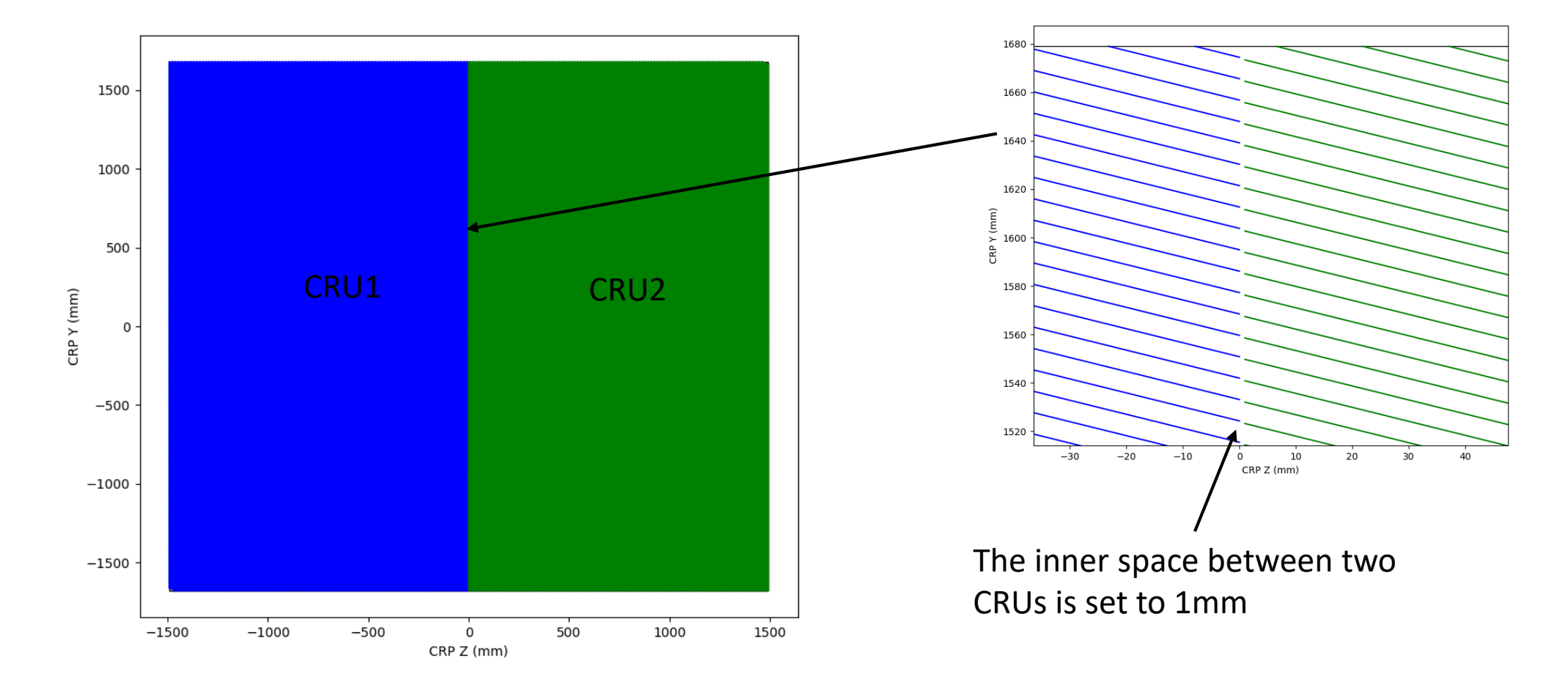

### Active plane dimensions

### **Key Dimensions**

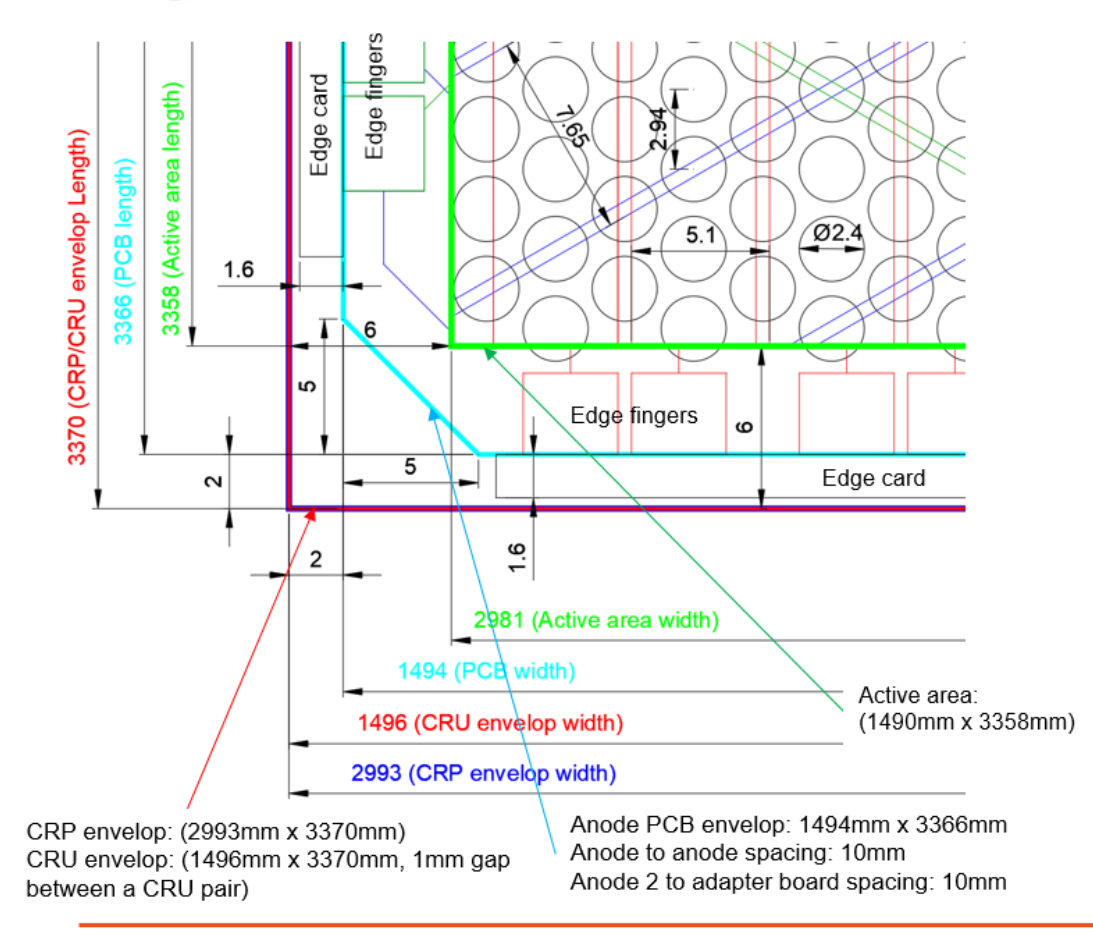

CRU active are from design: 1490 mm x 3358 mm

CRP border size including edge cards: 6 mm

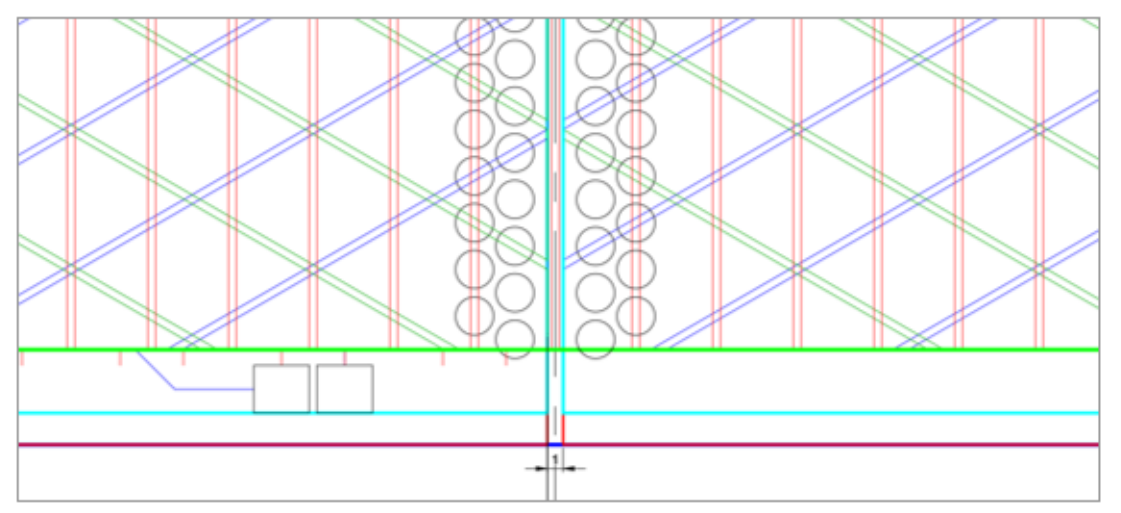

The left and right CRUs on a CRP are identical (180° rotation). Across the CRU gap (1mm) within a CRP, the induction strips are aligned, and the collection strip pitch is maintained.

### Geo model

Generator script

generate dunevdcb2 v1 refactored.pl dunevdcb2 v1 refactored.gdml GDMLs dunevdcb2\_v1\_refactored\_nowires.gdml

--- Generating Geometry ---\$script is generate dunevdcb2 v1 refactored.pl \$base is dunevdcb2 v1 refactored Some of the principal parameters for this TPC geometry (unit cm unless noted otherwise) Wire pitch in U, Y, Z : 0.765, 0.765, 0.51 CRP volume  $: 23 \times 337 \times 299.3$  $(100, 389, 391.3)$ Argon volume Argon buffer  $(16.94, 26, 46)$ Detector enclosure: 400.24 x 789.24 x 791.54 TPC Origin  $:(71.56, 0, 149.65)$ **Field Cage** : off CRP envelope Cathode : off Wires  $\pm$  1 CRP vol dimensions  $: 23.06 \times 337 \times 299.3$ TPC vol dimensions  $: 23.06 \times 168.5 \times 149.65$ <del>--- done</del>

## DUNE geometry helper service

geometry\_dune.fcl

```
# == Vertical drift cold box geometries
dunevdcb geo: @local::dune10kt geo
dunevdcb geo.Name: "dunevdcb1"
dunevdcb geo.GDML: "dunevdcbl refactored.gdml"
dunevdcb geo.R00T: "dunevdcbl refactored.gdml"
```

```
dunevdcb2 geo: @local::dunevdcb geo
dunevdcb2 geo.Name: "dunevdcb2"
dunevdcb2 geo. GDML: "dunevdcb2 v1 refactored.gdml"
dunevdcb2 geo.ROOT: "dunevdcb2 v1 refactored.gdml"
  ==
```
CRP2 CB geo

### Geometry currently on feature branch only

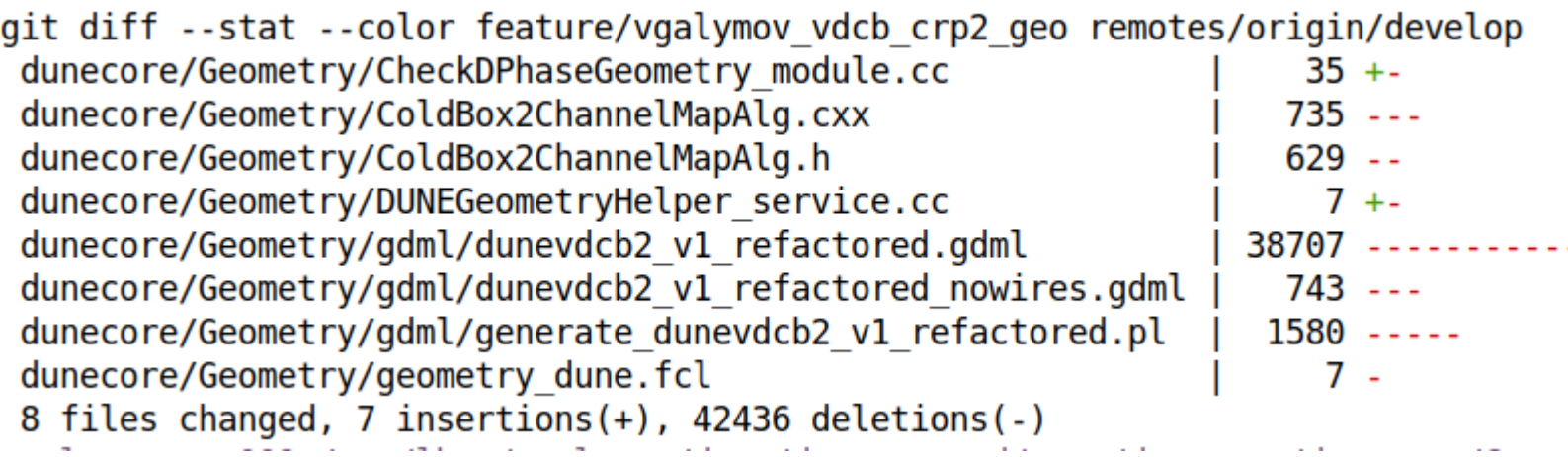

Need to complete a channel map algorithm that puts two wires "together" for U/V views to form one readout channel following the offline map scheme

### Offline readout plane channel ranges

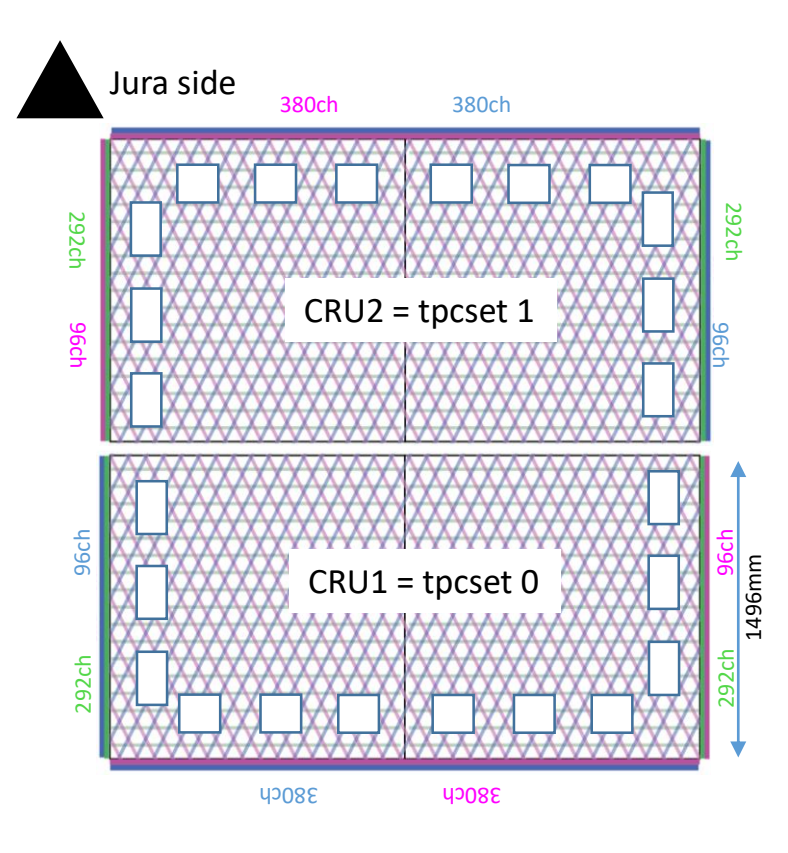

- Each CRU:
	- 476 Ind1 / 476 Ind2 / 584 Col
- Each readout plane (ROP) is mapped to a continuous block of channels:

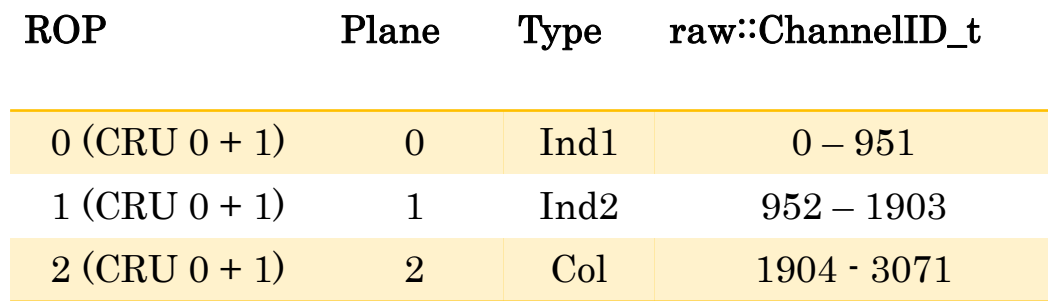

### Channel numbering: induction 1 & 2

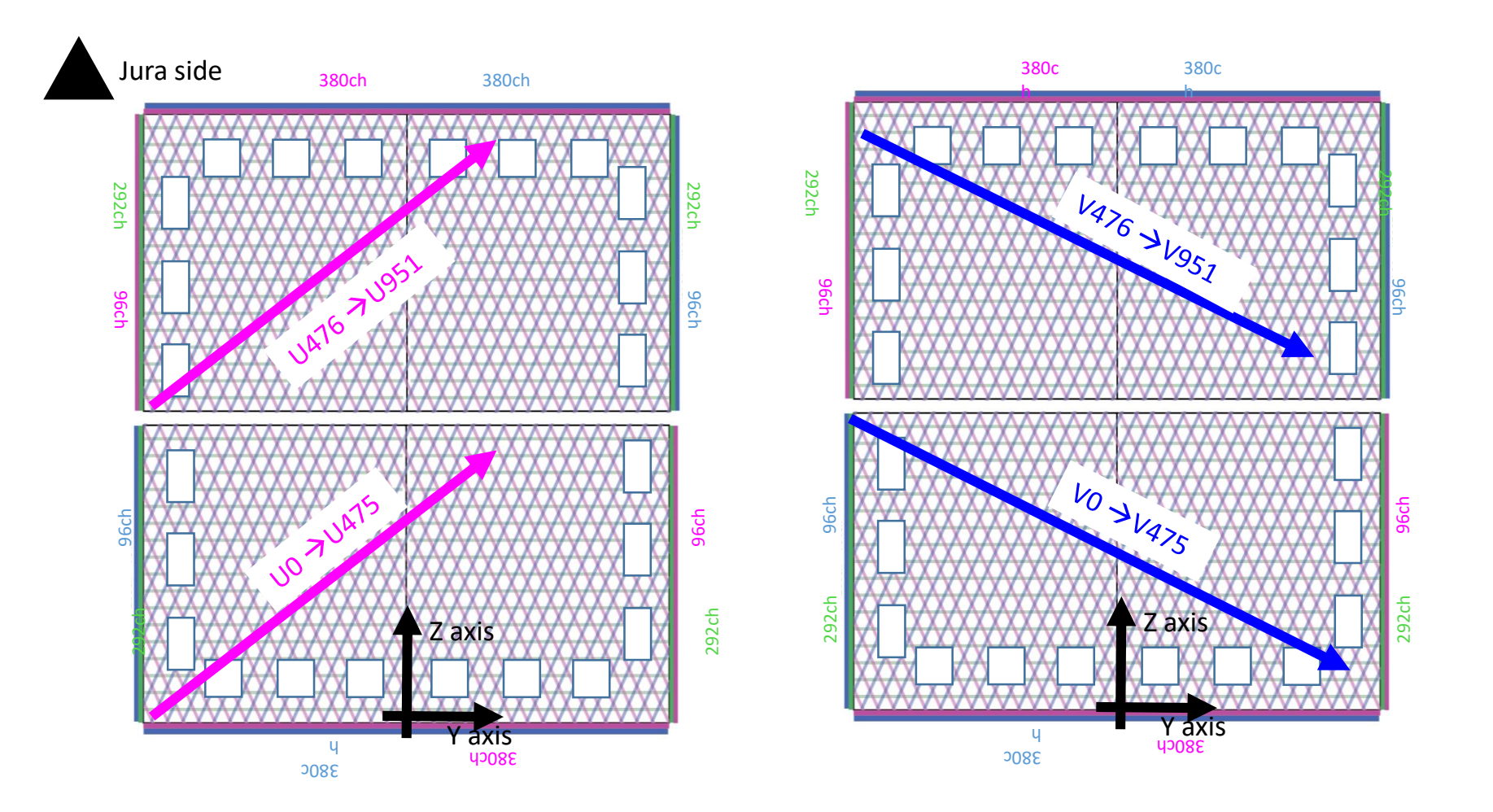

### Channel numbering: collection

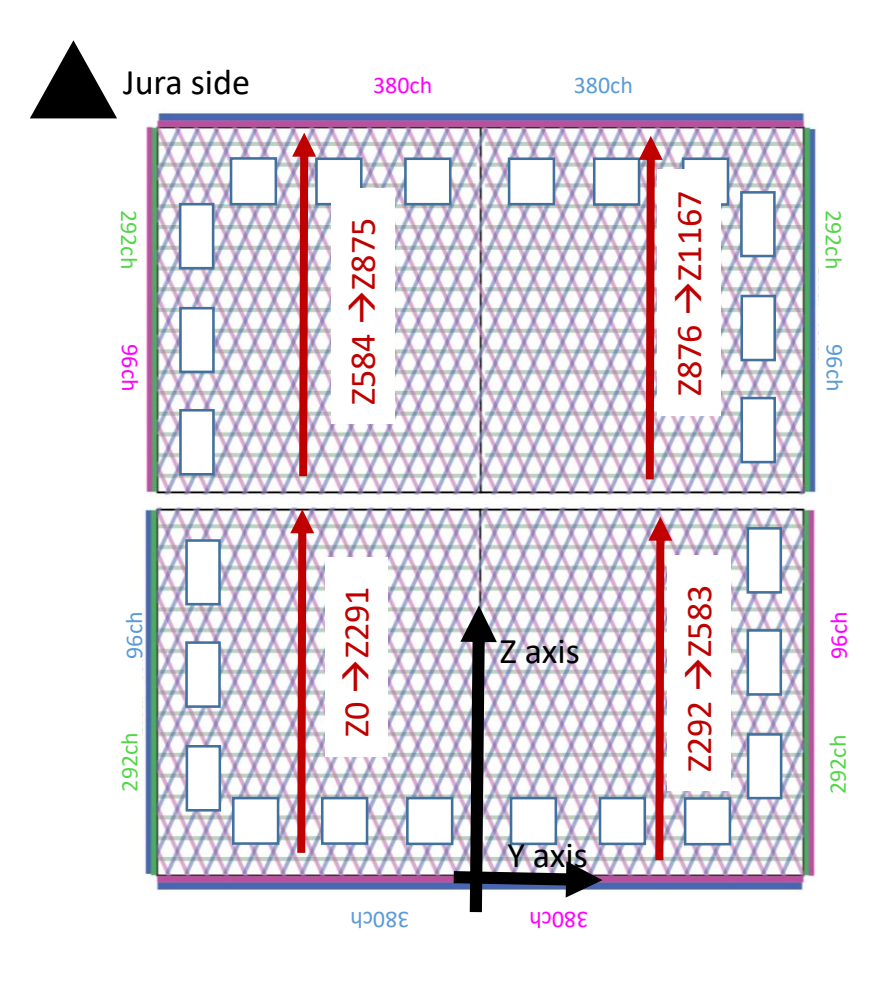

Count per CRU in Z along Y neg and then Ypos half and 2<sup>nd</sup> CRU

# Readout channel map for CRP2 TDE

- Implemented channel map for TDE CRP2 readout based on the cabling scheme and adapter board design [\(dunedocdb](https://docs.dunescience.org/cgi-bin/private/ShowDocument?docid=25847) 25847)
- Pushed into *duneprototypes* develop branch
- The channel map service: [VDColdboxTDEChannelMapService](https://github.com/DUNE/duneprototypes/blob/develop/duneprototypes/Coldbox/vd/ChannelMap/VDColdboxTDEChannelMapService_service.cc)
	- MapName: "vdcb2crp" for new CRP2 (preferably 3 as well)
	- MapName: "vdcb1crp" for old CRP1
- Example decoder + basic dataprep (under preparation) fcl: [vdcoldbox\\_raw\\_dataprep\\_crp2.fcl](https://github.com/DUNE/duneprototypes/blob/develop/duneprototypes/Coldbox/vd/fcl/vdcoldbox_raw_dataprep_crp2.fcl)

## Raw ADC dataprep DQM display

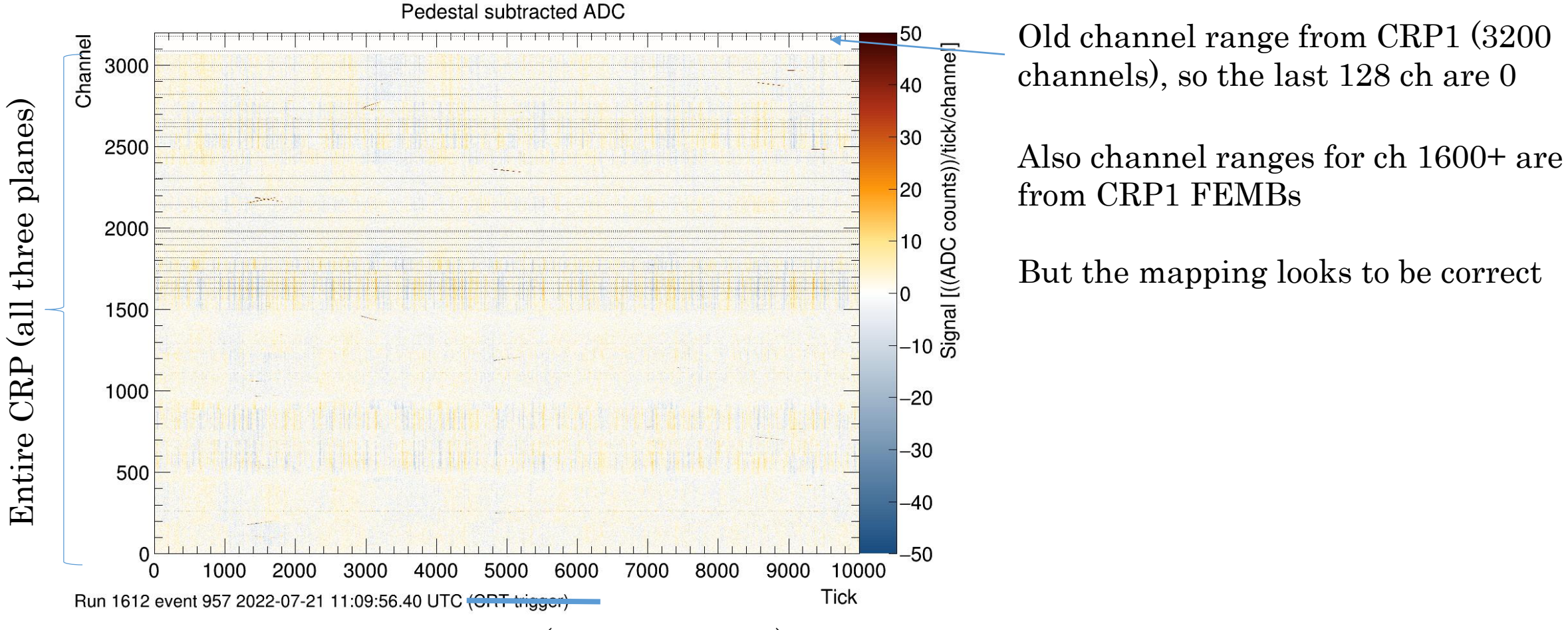

One of the July CRP2 runs (random trigger)

# Raw RMS dataprep DQM plot

Again the solid vertical lines designated view boundaries from CRP1 which are no longer correct for CRP2

Same for the dashed lines, which used to represent boundaries for the adapter boards on CRP1

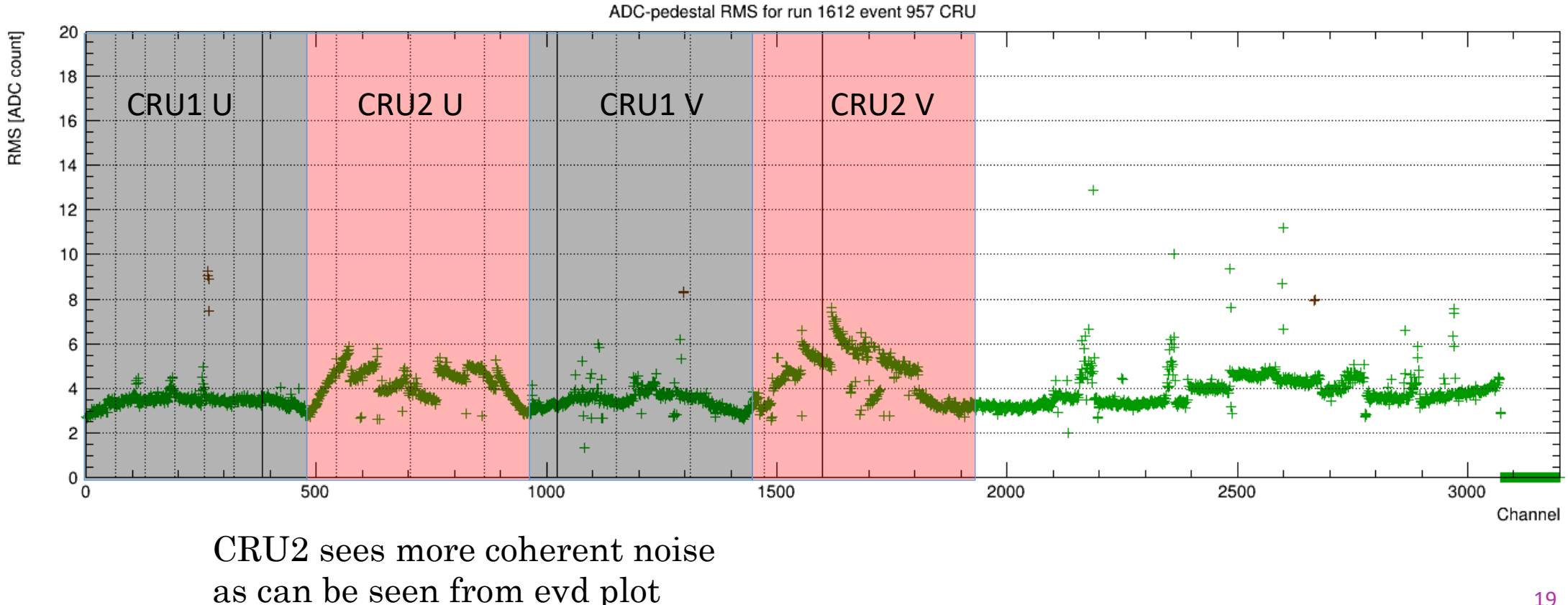

# Naming conventions

- For CRP2+ since this will go to protudune vd module 0, propose to:
	- Use pdunecrpcb as base name for tools / configs applicable to all module – 0 CRPs in coldbox tests
	- Use pdunecrpXcb, with  $X = 2,3,4,5$  for configs specific for a given CRP
		- So should rename vdcoldbox\_raw\_dataprep\_crp2.fcl to vdcoldbox\_raw\_dataprep\_pdunecrp2cb.fcl
		- Similarly channelstatus\_vdcrp2.fcl should channelstatus\_pdunecrp2cb.fcl